## *Fields of Slopes and Curve Families*

One of the concepts which students find quite difficult to come to grips with is that of sketching a field of slopes from a derivative function and, from this, sketching a family of curves. An aplet from *The HP HOME View* web site (at [http://www.hphomeview.com\)](http://www.hphomeview.com/), called "Slope Fields", will assist with this process.

In this aplet the user enters the derivative function into  $F1(X)$  and then uses the **VIEWS** menu to produce a field of slopes. A crosshair is projected onto the field which the user can move around. When the user presses **ENTER**, a curve is drawn, starting at that point and projecting to the right and then the left, and following the field of slopes. Repetition of this will illustrate the fact that there are a family of curves, separated by a constant, which all fit the 'description' of the function stored in F1(X).

The screen shots to the right are the result of  $F1(X)=X^2+1$  $\frac{dy}{dx} = x^2 + 1$  $\left(\frac{dy}{dx} = x^2 + 1\right)$ , **F1(X)=X<sup>2</sup>\*Y**  $\left(\frac{dy}{dx} = x^2y\right)$  and **F1(X)=(X+1)<sup>\*</sup>Y**  $\left(\frac{dy}{dx} = (x+1)y\right)$  respectively.

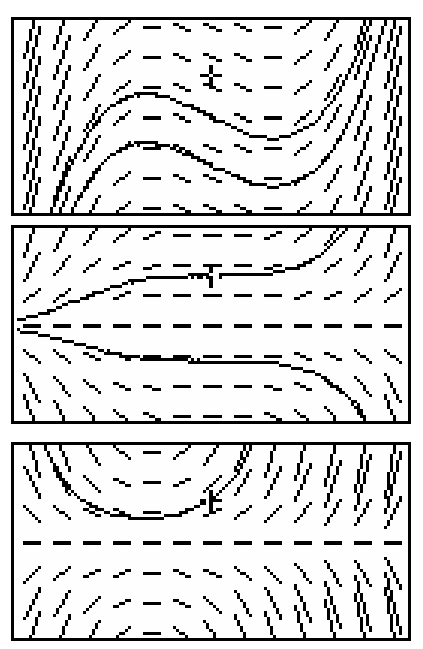